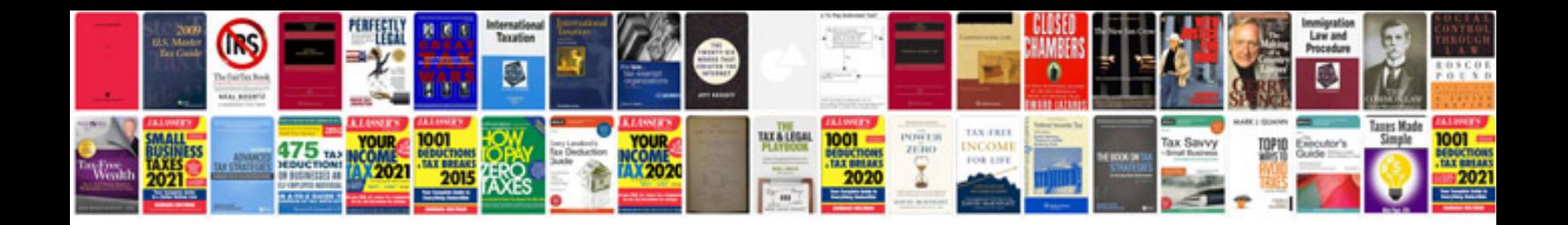

**Resignation letter doc sample**

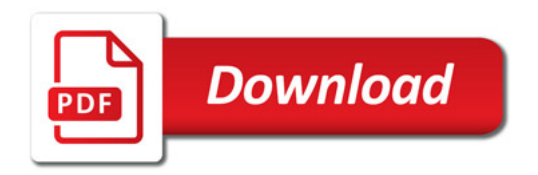

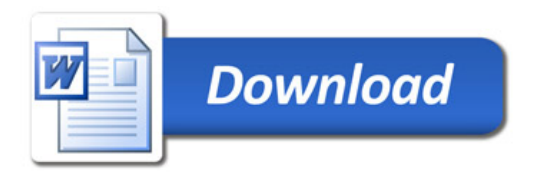